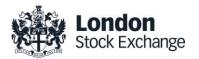

# RTS24 Order Correction Process

Issue 1.0 20 June 2018

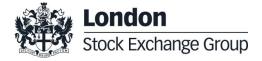

# **Contents**

|              | 1.1<br>1.2 | Document History<br>Contacts                | 4<br>4                 |
|--------------|------------|---------------------------------------------|------------------------|
| 2.0<br>error |            | cess to Order files conta<br>s codes        | aining<br>5            |
| 3.0          | File       | es                                          | 5                      |
|              | 3.1        | Download – Order files with Err             | oneous Codes           |
|              | 3.2        | Upload – New Order File with of information | orrect Short code<br>6 |
|              | 3.3        | Acknowledgment Files                        | 7                      |

Introduction - Back-dating order process

1.0

# 1.0 Introduction - Back-dating order process

The RTS24 Order Correction process allows firms to correct short code mappings on historic orders. The process is run T+3 that validates all order records for the trading day on LSE and Turquoise against the current snapshot of short codes registered in member portal. Any exceptions on T+3 will generate order correction files for the trading day, listing all orders that have erroneous or missing codes\*.

For these exception files, clients will need to download and re-submit with corrected short codes where the order has been tagged with an erroneous short code mapping. For instances where the exception is a genuine code, you will need to upload the missing code to member portal.

\*Erroneous codes are where the short code mapping is not legitimate (therefore not be uploaded to member portal) but has been erroneously tagged to an order (Native or FIX gateway). For example a short code registered as LEI in member portal (legitimate) but is being sent as a Natural Person on the order on the trading gateway.

## 1.1 Document History

This document has been through the following iterations:

| Issue | Date       | Description       |
|-------|------------|-------------------|
| 1     | 20/06/2018 | Document Creation |

# 1.2 Contacts

Please contact your Technical Account Manager or the Technical Account Management team if you have any questions about the services outlined in this document

#### **Technical Account Management Team:**

- Telephone: +44 (0)20 7797 3939
- Email: londontam@lseg.com; slc\_missingcodes@lseg.com

### 2.0 Access to Order files containing erroneous codes

The orders files are available via SFTP. The service is available over Internet IPs only:

Address: data.lseg.com

Port: 443(HTTPS) & 22 (SFTP)

Order correction files are access via the same SFTP login used for Short Long Code registration. Customers can request an SFTP user in the member portal in the following location:

Mifid II Services → Short-Long Codes → SFTP Users

Customers will need an SFTP user per venue and specify their public IP's to be configured on the accounts.

When created, an automated email will be sent to the email address registered to the account with the username and password. The default password needs to be changes on HTTPS first before connecting via SFTP.

Further details are found in the member portal user manual – short code long code mapping:

http://www.londonstockexchange.com/products-and-services/technical-library/millennium-exchange-technical-specifications/r92mifidii/memberportalshortcodelongcode.pdf

# 3.0 Files

#### 3.1 Download - Order files with Erroneous Codes

Order correction files will be generated T+3 for customers to download orders with missing codes from the /OUT/RTS24\_SC\_ORDER\_CORRECTION directory. The order correction files will be available in this directory for 30 days before being deleted\*.

Therefore firms have 30 days from the date files have been uploaded to return successful order corrections. For example order correction files for trading day 3<sup>rd</sup> Jan 2018 will be available on the SFTP sever on 6<sup>th</sup> Jan 2018 and will remain until EOD 4<sup>th</sup> Feb.

Orders are split into separate files per trading day. Customers are expected to check each order and the erroneous short code assigned and provide the correct short code information when uploading the new order file template, section 3.2.

Please note a single order ID can appear in multiple rows if more than one erroneous/missing short code was seen on the order (max 3 duplications, i.e. if erroneous short codes were provided in each of the RTS24 mifid ii fields (CLIENT\_ID + CLIENT\_ID\_TYPE, INVESTMENT\_DECISION + INVESTMENT\_DECISION\_TYPE, EXECUTION\_WITHIN\_FIRM + EXECUTION\_WITHIN\_FIRM\_TYPE).

\*Once a file is downloaded it is moved to archive folder. After 30 days in archive files are removed.

#### 3.2 Upload – New Order File with correct Short code information

Based on the order files provided in the OUT folder (section 3.1), customers are expected to upload a new file contain all orders reported with erroneous short codes and upload a new corrected order file.

The new order file with correct short codes should be dropped in the /IN/RTS24\_SC\_ORDER\_CORRECTION directory.

Filename convention: [Short Code SFTP Username]\_YYYYMMDD\_IN.csv

(YYYYMMDD being the trading date of the order file)

For example, a customer with username 'MBRPortal\_SLC\_200\_LSE\_1':

MBRPortal\_SLC\_200\_LSE\_1\_20180103\_IN.csv - LSE Order file for orders on 3<sup>rd</sup> Jan 2018 MBRPortal\_SLC\_200\_LSE\_1\_20180104\_IN.csv - LSE Order file for orders on 4<sup>th</sup> Jan 2018 MBRPortal\_SLC\_200\_LSE\_1\_20180105\_IN.csv - LSE Order file for orders on 5<sup>th</sup> Jan 2018

MBRPortal\_SLC\_200\_TQ\_1\_20180103\_IN.csv - TQ Order file for orders on 3<sup>rd</sup> Jan 2018 MBRPortal\_SLC\_200\_TQ\_1\_20180104\_IN.csv - TQ Order file for orders on 4<sup>th</sup> Jan 2018 MBRPortal\_SLC\_200\_TQ\_1\_20180105\_IN.csv - TQ Order file for orders on 5<sup>th</sup> Jan 2018

The CSV upload file template should follow the below and **not** the download file format.

Please note that the order IDs generated on the MIT trading platform are base 62 therefore case sensitive. For example O0YCShTXqrDb and O0YCShTXqrDB are two separate orders. Excel functions, such as remove duplicates and vlookups are not case sensitive therefore when managing files in excel this needs to be taken into consideration.

The correct RTS 24 information should be provided in the below file format:

| Field name                 | Data format                                                |
|----------------------------|------------------------------------------------------------|
|                            | Trading date of the Order. Should match the date           |
|                            | specified in the file name.                                |
| TRADING BATE               |                                                            |
| TRADING_DATE               | dd/mm/yyyy                                                 |
|                            | Order Identifier to be updated. Originally provided in     |
|                            | the Order files downloaded in the                          |
|                            | OUT/RTS24_SC_ORDER_CORRECTION folder                       |
| ORDED ID                   | No Order ID duplication allowed                            |
| ORDER_ID                   | No Order ID duplication allowed                            |
|                            | Identifier of the client. 0 will be stamped in a situation |
|                            | where the field is not specified.                          |
|                            | Only the following values will be accepted.                |
|                            | Value Meaning:                                             |
|                            | 0 None                                                     |
|                            | • 1 AGGR                                                   |
|                            | • 2 PNAL                                                   |
| CLIENT_IDENTIFICATION_CODE | <ul> <li>4 - 4294967295 Short code</li> </ul>              |

|                                      | L – Client LEI                                               |
|--------------------------------------|--------------------------------------------------------------|
|                                      | <ul> <li>N – Natural Person</li> </ul>                       |
| CLIENT_IDENTIFICATION_CODE_TYPE      | <ul> <li>0 – If no Short Code specified for field</li> </ul> |
|                                      | Identifier of the trading member/participant who made        |
|                                      | investment decision. 0 will be stamped in a situation        |
|                                      | where the field is not specified.                            |
|                                      | Only the following values will be accepted.                  |
|                                      | Value Meaning                                                |
|                                      | 0 None                                                       |
| INVESTMENT_DECISION_WITHIN_FIRM      | <ul> <li>4 - 4294967295 Short code</li> </ul>                |
|                                      | A - Algorithm                                                |
|                                      | <ul> <li>N – Natural Person</li> </ul>                       |
| INVESTMENT_DECISION_WITHIN_FIRM_TYPE | <ul> <li>0 – If no Short Code specified for field</li> </ul> |
|                                      | Identifier of the trading member/participant who made        |
|                                      | the execution decision. 0 will not be accepted as a          |
|                                      | valid value.                                                 |
|                                      | Only the following values will be accepted.                  |
|                                      | Value Meaning                                                |
|                                      | 3 CLIENT                                                     |
| EXECUTION_WITHIN_FIRM                | 4 - 4294967295 Short code                                    |
|                                      | 1 120 1007 200 511011 0000                                   |
|                                      | A - Algorithm                                                |
|                                      | <ul> <li>N – Natural Person</li> </ul>                       |
| EXECUTION_WITHIN_FIRM_TYPE           | <ul> <li>0 – If no Short Code specified for field</li> </ul> |

- One file per trading day. The date of the file should match the trading date in the file.
- As described in section 3.1. order IDs can appear on multiple rows in the download file, however in the upload file ensure that there is no orderID duplication and that orderIDs only appear in one record/row.
- If a reported missing short code is genuine and requires to be uploaded into member portal, an order correction is not required in the upload file.
- The upload file is only accepted if all orders have been addressed. This includes upload files being accepted where only a subset of orders require correcting and the remaining orders that have been reported missing, the related codes are registered in member portal.

#### 3.3 Acknowledgment Files

Every hour between 08:00-18:00 all order correction files dropped to the IN/RTS24\_SC\_ORDER\_CORRECTION directory within the hour will be processed and validated. When the files are processed, acknowledgement files will be sent back to the OUT/RTS24\_SC\_ORDER\_CORRECTION to provide feedback if the upload file was successfully loaded or if there was an error break.

#### 3.3.1 OK Files

For success uploads an OK file is generated. The filename is prefixed with 'OK\_' followed by the original filename, for example, OK\_MBRPortal\_SLC\_200\_LSE\_1\_20180103\_IN.csv.

The content of the file will be:

Success! Total order corrections loaded: <Total Number of Orders>

When an OK file is generated it means all order information is corrected for the trading day.

#### 3.3.2 ERR Files

For upload files that fail the validation an error file will be generated. When a validation error occurs the processing of the file will break and the erroneous record is returned.

The filename is prefixed with 'ERR\_' followed by the original filename for the upload file, except for a validation failure for the filename, where the filename of the ERR will be 'ERR\_<SFTP Username>' and the original filename of the upload file will be stated in the 'ERROR\_DESCRIPTION' field of the ERR file.

Format of the ERR file is below:

| Field name                           | Data format                                                                                                    |
|--------------------------------------|----------------------------------------------------------------------------------------------------|
|                                      | Trading date of the Order.                                                                                                    |
|                                      | dd/mm/yyyy                                                                                                    |
| TRADING BATE                         | Marille a Discalation (The control of the control of the control o |
| TRADING_DATE                         | Will be Blank for filename errors  Order Identifier of the erroneous record                                                                                                    |
|                                      | Order identilier of the erroneous record                                                                                                    |
| ORDER_ID                             | Will be Blank for filename errors                                                                                                    |
|                                      | -20000 – for invalid filename errors                                                                                                    |
| ERROR_ID                             | -20001 – for file content errors                                                                                                    |
| ERROR_DESCRIPTION                    | Reason for the error                                                                                                    |
|                                      | Identifier of the client of the erroneous record.                                                                                                    |
|                                      | Only the following values will be accepted.                                                                                                    |
|                                      | Value Meaning:                                                                                                    |
|                                      | Blank for filename errors                                                                                                    |
|                                      | 0 None                                                                                                    |
|                                      | • 1 AGGR                                                                                                    |
|                                      | 2 PNAL                                                                                                    |
| CLIENT_IDENTIFICATION_CODE           | <ul> <li>4 - 4294967295 Short code</li> </ul>                                                                                                    |
|                                      | Blank for filename errors                                                                                                    |
|                                      | L – Client LEI                                                                                                    |
|                                      | N – Natural Person                                                                                                    |
| CLIENT_IDENTIFICATION_CODE_TYPE      | 0 – If no Short Code specified for field                                                                                                    |
|                                      | Identifier of the trading member/participant who made                                                                                                    |
|                                      | investment decision of the erroneous record                                                                                                    |
|                                      | Only the following values will be accepted.                                                                                                    |
|                                      | Value Meaning:                                                                                                    |
|                                      | Blank for filename errors                                                                                                    |
|                                      | 0 None                                                                                                    |
| INVESTMENT_DECISION_WITHIN_FIRM      | <ul> <li>4 - 4294967295 Short code</li> </ul>                                                                                                    |
|                                      | Blank for filename errors                                                                                                    |
|                                      | A - Algorithm                                                                                                    |
|                                      | N – Natural Person                                                                                                    |
| INVESTMENT_DECISION_WITHIN_FIRM_TYPE | <ul> <li>0 – If no Short Code specified for field</li> </ul>                                                                                                    |

|                            | Identifier of the trading member/participant who made the execution decision of the erroneous record |
|----------------------------|----------------------------------------------------------------------------------------------------|
|                            | Only the following values will be accepted.                                                          |
|                            | Value Meaning:                                                                                       |
|                            | <ul> <li>Blank for filename errors</li> </ul>                                                        |
|                            | 3 CLIENT                                                                                             |
| EXECUTION_WITHIN_FIRM      | <ul> <li>4 - 4294967295 Short code</li> </ul>                                                        |
|                            | Blank for filename errors                                                                            |
|                            | A - Algorithm                                                                                        |
|                            | N – Natural Person                                                                                   |
| EXECUTION_WITHIN_FIRM_TYPE | <ul> <li>0 – If no Short Code specified for field</li> </ul>                                         |

Copyright © June 2018 London Stock Exchange plc. Registered in England and Wales No. 05369106. London Stock Exchange plc has used all reasonable efforts to ensure that the information contained in this publication is correct at the time of going to press, but shall not be liable for decisions made in reliance on it. London Stock Exchange and the coat of arms device are registered trade marks of London Stock Exchange plc.

# **London Stock Exchange**

10 Paternoster Square London EC4M 7LS T: +44 (0) 20 7797 1000 www.londonstockexchange.com

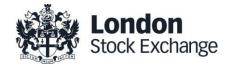